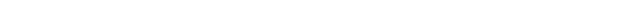

A cura di Filippo Bertolino: novembre 2019 Pag 1

**CAP.8c – FORMULAZIONE DELL'ELEMENTO BEAM DI TIMOSHENKO**

Nell'analisi strutturale e nel progetto dei telai si utilizza quasi sempre la teoria delle travi sviluppata da Eulero-Bernoulli. Molti manuali usano esclusivamente questa teoria, non ostante sia poco precisa quando le travi sono tozze, cioè quando il loro spessore non è trascurabile rispetto alla lunghezza. Quando si ha a che fare con questo tipo di travi è necessario ricorrere alla meccanica del continuo, oppure ad una teoria delle travi più precisa. La teoria di Timoshenko appartiene a quest'ultima categoria e rappresenta una semplice estensione della teoria di Eulero-Bernoulli: quest'ultima trascura l'effetto delle azioni di taglio, prese invece in considerazione dalla prima.

Le ipotesi di base della teoria delle travi proposta da Timoshenko sono le seguenti:

- 1) L'asse longitudinale della trave prima dell'applicazione dei carichi è rettilineo;
- 2) Tutti i carichi applicati agiscono in direzione perpendicolare all'asse della trave;
- 3) Tutte le deformazioni e gli spostamenti sono piccoli;
- 4) Il materiale ha un comportamento che segue la legge di Hooke;
- 5) Le sezioni trasversali della trave, inizialmente piane e perpendicolari all'asse, rimangono piane dopo la deformazione.

L'ultima ipotesi è diversa da quella valida per la teoria delle travi di Eulero-Bernoulli, in base alla quale le sezioni trasversali oltre a rimanere piane, rimangono perpendicolari all'asse della trave deformata. Nelle travi di Timoshenko le sezioni trasversali piane della trave ruotano a causa delle forze di taglio.

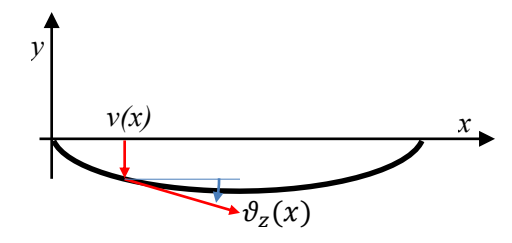

Fig.8c.1 – Flessione di una trave

## **Equazioni differenziali**

La seguente figura mostra un piccolo tratto della trave. La forza di taglio  $T_v$  ed il momento flettente  $M_z$ sono positivi quando assumono l'orientazione rappresentata in figura. Il carico  $q_v$  è positivo quando agisce nella direzione delle y positive. Lungo il tratto di trave lungo dx è lecito considerare il carico  $q_y(x)$  costante.

 $q_y(x)$  $M_z(x) + dM_z$  $T_y(x) + dT_y$  $M_{\rm z}$  $(x)$  $T_{y}(x)$  $dx$ 

Per l'equilibrio delle forze verticali è necessario che sia rispetta la seguente equazione:

$$
T_y + dT_y - T_y - q_y \cdot dx = 0
$$
  

$$
\frac{dT_y}{dx} = q_y
$$
 [8c.1]

da cui risulta:

Per l'equilibrio dei momenti flettenti è necessario che sia rispetta la seguente equazione:

$$
M_z + dM_z - M_z - T_y \cdot dx - (q_y \cdot dx) \frac{dx}{2} = 0
$$

da cui risulta (trascurando gli infinitesimi di ordine superiore):

$$
\frac{dM_z}{dx} = T_y \tag{8c.2}
$$

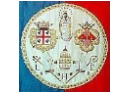

Fig.8c.2 – Azioni interne agenti su un piccolo tratto di trave

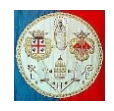

Il passo successivo consiste nel mettere in relazione le azioni interne  $T_v$  ed  $M_z$  con le deformazioni. Consideriamo la sola flessione agente sul segmento di trave mostrato in figura.

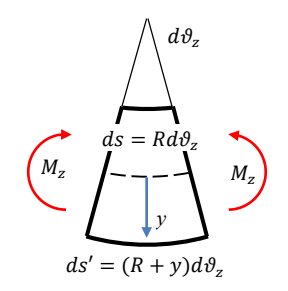

Fig.8c.3 – Deformazione causata dal solo momento flettente

In questo caso il segmento è sottoposto a flessione da due momenti costanti  $M_z$  applicati ai suoi estremi. La coordinata y ha l'origine sull'asse neutro ed è orientata verso il basso. L'asse neutro, per definizione, non cambia la sua lunghezza durante la deformazione della trave. La lunghezza iniziale della trave sia ds. Si indica con  $d\vartheta_z$  l'angolo tra le sezioni trasversali piane poste agli estremi del segmento di trave. La curvatura  $\kappa$  è definita dalla seguente equazione:

$$
\kappa = \frac{1}{R} = \frac{d\vartheta_z}{ds}
$$

L'allungamento di una fibra longitudinale della trave vale:

$$
ds' = (R + y)d\vartheta_z = (R + y)\kappa \cdot ds
$$

Poiché si è fatta l'ipotesi che le deformazioni siano piccole, è possibile utilizzare la definizione di deformazione ingegneristica:

$$
\varepsilon_x = \frac{ds' - ds}{ds} = \frac{(R + y)d\vartheta_z - Rd\vartheta_z}{Rd\vartheta_z} = \frac{y}{R} = \kappa y
$$

Si può notare come la deformazione risulti nulla sull'asse neutro. La Legge di Hooke fornisce la relazione che lega le deformazioni agli sforzi:

$$
\sigma_x = E \varepsilon_x = E \kappa y
$$

in cui  $\sigma_x$  indica lo sforzo normale che agisce sui piani estremi del segmento ed E è il modulo di Young. Perché il tratto di trave risulti in equilibrio devono essere rispettate le seguenti equazioni:

$$
\begin{cases}\nN_x = \int_A \sigma_x dA = E\kappa \int_A y dA = 0 \\
M_z = \int_A \sigma_x y dA = E\kappa \int_A y^2 dA = \kappa E I_{zz} \\
M_y = \int_A \sigma_x z dA = E\kappa \int_A y z dA = \kappa E I_{yz} = 0\n\end{cases}
$$

La prima equazione afferma che l'asse y deve essere baricentrico; la terza che gli assi y e z devono essere assi principali d'inerzia.

E' ora necessario mettere in relazione il momento flettente  $M<sub>z</sub>$  con la freccia elastica  $v$ . Ciò è possibile utilizzando la definizione matematica di curvatura:

$$
\frac{M}{EI_{zz}} = \kappa = \frac{1}{R} = \frac{\frac{d^2v}{dx^2}}{\left[1 + \left(\frac{dv}{dx}\right)^2\right]^{3/2}} \cong \frac{d^2v}{dx^2}
$$
 [8c.3]

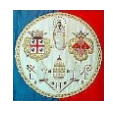

La precedente approssimazione è corretta quando  $\frac{dv}{dx}$  è piccolo e quindi quando il suo quadrato è trascurabile rispetto all'unità.

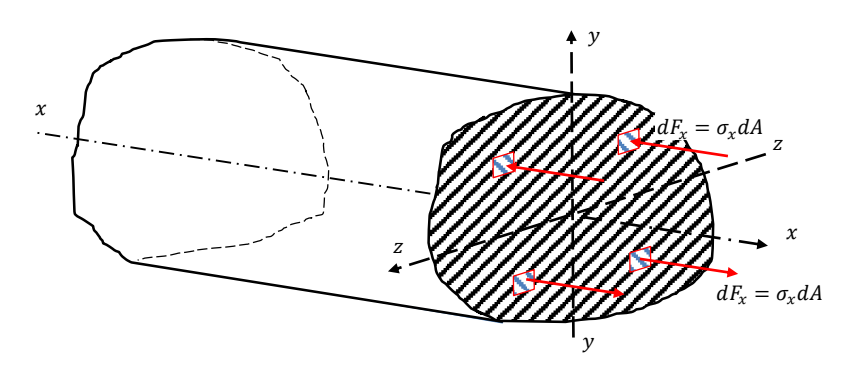

Fig.8c.4 – Forze infinitesime agenti sulla sezione trasversale della trave.

Si consideri adesso il caso in cui agisca uno stato di taglio puro, come rappresentato nella seguente figura.

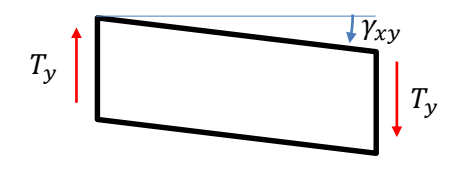

Fig.8c.5 – Deformazione di scorrimento causata dalla sola azione di taglio.

La relazione costitutiva del materiale che lega gli scorrimenti  $\gamma_{xy}$  agli sforzi di taglio  $T_y$  è la seguente:

$$
\tau_{xy} = G\gamma_{xy}
$$
  

$$
T_y = \int_A \tau_{xy} \cdot dA = G\gamma_{xy}A/\chi = G\gamma_{xy}A_s
$$
 [8c.4]

da cui:

dove *G* indica il modulo di taglio, 
$$
\chi
$$
 è il *fattore di taglio* e  $A_s$  è l'area sottoposta al taglio. Normalmente  $A_s$  non è uguale all'area transversale della trave perché la distribuzione degli sforzi di taglio non è costante all'interno della sezione transversale (si veda la formula di Jourawski). Bisogna mettere in evidenza che lo scorrimento non dà luogo a deformazioni longitudinali. Inoltre bisogna ricordare che la deformazione prodotta dal momento flettente non produce alcuno scorrimento. Di conseguenza le deformazioni di scorrimento e di flessione sono separabili e l'angolo totale di deformazione vale:

$$
\frac{dv}{dx} = \vartheta_z - \gamma_{xy} \tag{8c.5}
$$

Usando le equazioni  $(8c.1) \div (8c.5)$  si arriva alle equazioni della teoria delle travi di Timoshenko:

$$
\frac{dT_y(x)}{dx} = q_y(x) \tag{8c.6}
$$

$$
\frac{dM_z(x)}{dx} = T_y(x) \tag{8c.7}
$$

$$
\frac{d\vartheta_z(x)}{dx} = \frac{M_z(x)}{EI_{zz}(x)}
$$
 [8c.8]

$$
\frac{dv}{dx} = \vartheta_{Z}(x) - \frac{T_{y}(x)}{G A_{s}(x)}
$$
 [8c.9]

Queste equazioni possono ridursi a due equazioni differenziali valide nell'intervallo  $0 < x < L$ :

1) 
$$
\text{Dall'eq.}(8c.9): \ T_y(x) = GA_s(x) \left[ \vartheta_z(x) - \frac{dv}{dx} \right]
$$

A cura di Filippo Bertolino: novembre 2019 Pag 3

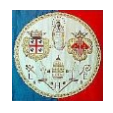

- 2) Dall'eq.(8c.7):  $\frac{dM_z(x)}{dx}$  $\frac{d_z(x)}{dx} = T_y(x) = GA_s(x) \left[ \vartheta_z(x) - \frac{dv}{dx} \right]$
- 3) Dall'eq.(8c.8):  $M_z(x) = EI_{zz}(x) \frac{d\vartheta_z(x)}{dx}$  $\frac{\partial z(x)}{\partial x}$ ; inserendola nella precedente:

$$
\frac{d}{dx}\left( El_{zz}(x) \frac{d\vartheta_z(x)}{dx} \right) = GA_s(x) \left( \vartheta_z(x) - \frac{d\nu(x)}{dx} \right)
$$
 [8c.10]

$$
\frac{d\mathcal{T}_y(x)}{dx} = \frac{d\left\{GA_s(x)\left[\vartheta_z(x) - \frac{dv(x)}{dx}\right]\right\}}{dx} = q_y(x) \tag{8c.11}
$$

In queste equazioni è necessario calcolare le due funzioni  $\vartheta_z$  e v incognite. Ciò è in contrasto con la teoria delle travi di Eulero-Bernoulli in base alla quale è possibile scrivere una singola equazione differenziale del  $4^{\circ}$  ordine per lo spostamento  $\nu$ .

# **Formulazione FEM**

L'energia elastica accumulata in un mezzo continuo vale:

$$
\mathbf{U}_e = \frac{1}{2} \int \{\sigma\}^T \{\varepsilon\} \cdot dvol
$$

dove  $\{\sigma\}$  è il tensore degli sforzi e  $\{\varepsilon\}$  quello delle deformazioni. Nel caso in esame i tensori degli sforzi e delle deformazioni, espressi in forma vettoriale, sono i seguenti:

 $\{\sigma\}^T = \{\sigma_x \quad 0 \quad 0 \quad \tau_{xy} \quad 0 \quad 0\} \qquad \text{e} \qquad \{\varepsilon\}^T = \{\varepsilon_x \quad 0 \quad 0 \quad \gamma_{xy} \quad 0 \quad 0\}$ 

Con il metodo degli elementi finiti, il problema viene discretizzato: le variabili del problema, continue all'interno del sistema, sono espresse in funzione delle variabili nodali, attraverso delle funzioni polinomiali che prendono il nome di Funzioni di Forma. Lo spostamento generalizzato {} del sistema si può esprimere in funzione degli spostamenti nodali  $\{d\}$  nel modo seguente:

$$
\{s\}=[N]\{d\}
$$

Nel caso della trave, gli spostamenti generalizzati  $v(x)$  e  $\vartheta_z(x)$  sono espressi come segue:

$$
\nu(x) = \sum_{i=1}^{Nnodi} N_i(x) \cdot \nu_i \qquad ; \qquad \vartheta_z(x) = \sum_{i=1}^{Nnodi} N_i(x) \cdot \vartheta_{z_i}
$$

dove la sommatoria si estende a tutti i nodi che definiscono l'elemento, le  $N_i$  rappresentano le funzioni di forma e  $v_i$  e  $\theta_{z_i}$  rappresentano le variabili nodali.

## **Elemento lineare**

Nel caso in cui si utilizzino solo due nodi, le funzioni di forma diventano lineari e le espressioni precedenti assumono la forma seguente:

$$
\begin{aligned} v(x) &= \sum_{i=1}^{2} N_i v_i = \left(1 - \frac{x}{L}\right) v_1 + \frac{x}{L} v_2 = \left[1 - \frac{x}{L} \right] \left\{\begin{matrix} v_1 \\ v_2 \end{matrix}\right\} \\ v_z(x) &= \sum_{i=1}^{2} N_i v_{z_i} = \left(1 - \frac{x}{L}\right) v_{z_1} + \frac{x}{L} v_{z_2} = \left[1 - \frac{x}{L} \right] \left\{\begin{matrix} v_{z_1} \\ v_{z_2} \end{matrix}\right\} \end{aligned}
$$

Nella teoria delle travi di Timoshenko il vettore delle deformazioni contiene sia la componente della deformazione assiale  $\varepsilon_x$  che quella dello scorrimento  $\gamma_{xy}$  e si può esprimere nel modo seguente in funzione degli spostamenti nodali:

$$
\{\varepsilon\} = \begin{Bmatrix} \varepsilon_x \\ \gamma_{xy} \end{Bmatrix} = [B]\{d\}
$$

dove  ${d}$  esprime le variabili nodali degli spostamenti generalizzati:  ${d} = \{$  $v_1$  $\vartheta_{z_1}$  $v<sub>2</sub>$  $\vartheta_{z_2}$ }

La deformazione assiale  $\varepsilon_x$  vale:

A cura di Filippo Bertolino: novembre 2019 **Pag 4** 

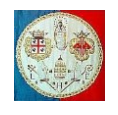

$$
\varepsilon_x = y \frac{d\vartheta_z}{dx} = \frac{y}{L} \begin{bmatrix} -1 & 1 \end{bmatrix} \begin{Bmatrix} \vartheta_{z1} \\ \vartheta_{z2} \end{Bmatrix}
$$

mentre lo scorrimento  $\gamma_{xy}$  vale:

$$
\gamma_{xy} = \vartheta_z - \frac{dv}{dx} = \left[1 - \frac{x}{L} \right] \frac{x}{L} \left[\frac{\vartheta_{z_1}}{\vartheta_{z_2}}\right] - \frac{1}{L} \left[-1 \right] \left[\frac{\vartheta_1}{\vartheta_2}\right]
$$

La relazione deformazione/spostamenti diventa quindi:

$$
\{\varepsilon\} = \begin{Bmatrix} \varepsilon_x \\ \gamma_{xy} \end{Bmatrix} = \begin{bmatrix} 0 & -\frac{y}{L} & 0 & \frac{y}{L} \\ \frac{1}{L} & 1 - \frac{x}{L} & -\frac{1}{L} & \frac{x}{L} \end{bmatrix} \begin{Bmatrix} v_1 \\ v_2 \\ v_2 \\ v_2 \end{Bmatrix} = [B] \begin{Bmatrix} v_1 \\ v_2 \\ v_2 \\ v_2 \end{Bmatrix}
$$

dove la matrice  $[B]$  assume la forma:

$$
[B] = \begin{bmatrix} 0 & -\frac{y}{L} & 0 & \frac{y}{L} \\ \frac{1}{L} & 1 - \frac{x}{L} & -\frac{1}{L} & \frac{x}{L} \end{bmatrix}
$$

La relazione sforzi/deformazioni si può scrivere nel modo seguente:

$$
\{\sigma\} = \begin{Bmatrix} \sigma_x \\ \tau_{xy} \end{Bmatrix} = \begin{bmatrix} E & 0 \\ 0 & G \end{bmatrix} \begin{Bmatrix} \varepsilon_x \\ \gamma_{xy} \end{Bmatrix}
$$

E' possibile esprimere l'Energia Potenziale Totale del sistema in funzione degli spostamenti nodali generalizzati:

$$
\Pi_{pt} = \frac{1}{2} \int \{ d^T [B]^T [E] [B] \{ d \} \cdot dvol - \int \{ d^T [N]^T \{ F_v \} \cdot dvol - \int \{ d^T [N]^T \{ \Phi \} \cdot dsup - \sum \{ d^T [N]^T \{ F_c \} \} \} \cdot dvol - \int \{ d^T [N]^T \{ \Phi \} \cdot d^T [N]^T \{ \Phi \} \cdot d^T [N]^T \{ \Phi \} \} \cdot d^T [N]^T \{ \Phi \} \cdot d^T [N]^T \{ \Phi \} \
$$

dove  $\{F_v\}$  indica il vettore delle forze per unità di volume,  $\{\Phi\}$  il vettore delle forze superficiali,  $\{F_c\}$  le forze generalizzate concentrate.

Poiché gli spostamenti nodali sono costanti, possono essere portati fuori dall'integrale e l'espressione precedente assume la seguente forma:

$$
\Pi_{pt} = \frac{1}{2} \{d\}^T \left[ \int [B]^T [E] [B] \cdot dvol \right] \cdot \{d\} - \{d\}^T \left[ \int [N]^T \{F_v\} \cdot dvol \right] - \{d\}^T \left[ \int [N]^T \{\Phi\} \cdot dsup \right] - \{d\}^T \sum [N]^T \{F_c\}
$$

La derivata dell'energia potenziale totale rispetto ai parametri nodali di spostamento vale:

$$
\frac{\partial \Pi_{pt}}{\partial d} = \left[ \int [B]^T [E] [B] \cdot dvol \right] \cdot \{d\} - \int [N]^T \{F_v\} \cdot dvol - \int [N]^T \{ \Phi \} \cdot dsup - \sum [N]^T \{F_c\}
$$

Il termine:

$$
[k] = \int [B]^T [E] [B] \cdot dvol
$$

non è altro che la matrice di rigidezza dell'elemento. Sostituendovi le espressioni delle matrici [B] ed [E] si ottiene:

$$
[k] = \int [B]^T [E] [B] \cdot dvol = \int \begin{bmatrix} 0 & \frac{1}{L} \\ -\frac{y}{L} & 1 - \frac{x}{L} \\ 0 & -\frac{1}{L} \\ \frac{y}{L} & \frac{x}{L} \end{bmatrix} \begin{bmatrix} E & 0 \\ 0 & G \end{bmatrix} \begin{bmatrix} 0 & -\frac{y}{L} & 0 & \frac{y}{L} \\ \frac{1}{L} & 1 - \frac{x}{L} & -\frac{1}{L} & \frac{x}{L} \end{bmatrix} \cdot dvol
$$

Eseguendo il prodotto si arriva a:

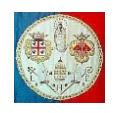

$$
[k] = \int \begin{bmatrix} \frac{G}{L^2} & \left(1 - \frac{x}{L}\right) \frac{G}{L} & -\frac{G}{L^2} & \frac{xG}{L^2} \\ \left(1 - \frac{x}{L}\right) \frac{G}{L} & \frac{y^2 E}{L^2} + \left(1 - \frac{x}{L}\right)^2 G & -\left(1 - \frac{x}{L}\right) \frac{G}{L} & -\frac{y^2 E}{L^2} + \left(1 - \frac{x}{L}\right) \frac{xG}{L} \\ -\frac{G}{L^2} & -\left(1 - \frac{x}{L}\right) \frac{G}{L} & \frac{G}{L^2} & -\frac{xG}{L^2} \\ \frac{xG}{L^2} & -\frac{y^2 E}{L^2} + \left(1 - \frac{x}{L}\right) \frac{xG}{L} & -\frac{xG}{L^2} & \frac{y^2 E}{L^2} + \frac{x^2 G}{L^2} \end{bmatrix} \cdot dvol
$$

Nel caso più generale possibile, in cui la sezione trasversale e le caratteristiche meccaniche del materiale varino lungo l'asse della trave, l'integrale esatto può essere sostituito da una sommatoria dei suoi termini valutati e pesati in alcune "stazioni" di calcolo, i così detti "*punti di Gauss*".

Con il programma ANSYS è possibile definire la sezione trasversale della trave come somma di diverse celle quadrangolari a 8 nodi all'interno delle quali vengono selezionati 2 x 2 punti di Gauss. Ad ogni cella è possibile associare un materiale diverso e la sezione può variare linearmente lungo l'asse della trave. Con l'opzione "*Element behavior K3 = Linear Form.*" il programma calcola l'integrale di volume valutandolo in un'unica sezione trasversale della trave localizzata nel punto medio dell'asse.

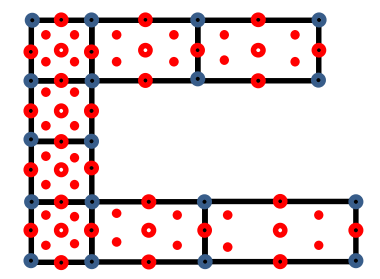

Se il materiale fosse omogeneo e la sezione trasversale costante lungo l'asse, ricordando che:

$$
I_{zz} = \int y^2 dA \qquad ; \qquad A_s = \int dA = A/\chi
$$

dove  $\chi$  rappresenta il "*Fattore di taglio*" (per le sezioni rettangolari  $\chi = \frac{6}{5}$  $\frac{6}{5}$ , per le sezioni circolari piene  $\chi = \frac{10}{0}$  $\frac{10}{9}$ , per quelle circolari cave di piccolo spessore  $\chi = 2$ , etc.), allora l'integrale esatto varrebbe:

$$
[k] = \begin{bmatrix} \frac{GA_s}{L} & \frac{GA_s}{2} & -\frac{GA_s}{L} & \frac{GA_s}{2} \\ \frac{GA_s}{2} & \frac{EI_{ZZ}}{L} + \frac{GA_s}{3} & -\frac{GA_s}{2} & -\frac{EI_{ZZ}}{L} + \frac{GA_s}{6} \\ -\frac{GA_s}{L} & -\frac{GA_s}{2} & \frac{GA_s}{L} & -\frac{GA_s}{2} \\ \frac{GA_s}{2} & -\frac{EI_{ZZ}}{L} + \frac{GA_s}{6} & -\frac{GA_s}{2} & \frac{EI_{ZZ}}{L} + \frac{GA_s}{3} \end{bmatrix}
$$
 [8c.12]

Come detto il programma ANSYS calcola la matrice solo nel punto centrale della trave, quindi con un materiale omogeneo e la sezione trasversale media pari a  $A_s$  si ha:

$$
[k] = \begin{bmatrix} \frac{GA_s}{L} & \frac{GA_s}{2} & -\frac{GA_s}{L} & \frac{GA_s}{2} \\ \frac{GA_s}{2} & \frac{EI_{zz}}{L} + \frac{GA_s}{4} & -\frac{GA_s}{2} & -\frac{EI_{zz}}{L} + \frac{GA_s}{4} \\ -\frac{GA_s}{L} & -\frac{GA_s}{2} & \frac{GA_s}{L} & -\frac{GA_s}{2} \\ \frac{GA_s}{2} & -\frac{EI_{zz}}{L} + \frac{GA_s}{4} & -\frac{GA_s}{2} & \frac{EI_{zz}}{L} + \frac{GA_s}{4} \end{bmatrix}
$$
 [8c.13]

Come si può osservare, questa matrice risulta meno rigida a taglio rispetto alla precedente.

La matrice di rigidezza completa nello spazio ha dimensione 12 × 12: ciò che distingue l'elemento di Timoshenko da quello di Eulero-Bernoulli sono i coefficienti relativi alle variabili nodali  $v_1, w_1, \vartheta_{y_1}, \vartheta_{z_1}$  e  $v_2, w_2, \vartheta_{y_2}, \vartheta_{z_2}$ . E' quindi necessario calcolare, oltre alla matrice [8c.13] relativa alle variabili nodali  $v_1$ ,  $\vartheta_{z_1}$ ,  $v_2$ ,  $\vartheta_{z_2}$ , anche la seguente matrice di rigidezza:

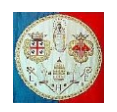

$$
[k] = \begin{bmatrix} \frac{GA_s}{L} & \frac{GA_s}{2} & -\frac{GA_s}{L} & \frac{GA_s}{2} \\ \frac{GA_s}{2} & \frac{EI_{yy}}{L} + \frac{GA_s}{4} & -\frac{GA_s}{2} & -\frac{EI_{yy}}{L} + \frac{GA_s}{4} \\ -\frac{GA_s}{L} & -\frac{GA_s}{2} & \frac{GA_s}{L} & -\frac{GA_s}{2} \\ \frac{GA_s}{2} & -\frac{EI_{yy}}{L} + \frac{GA_s}{4} & -\frac{GA_s}{2} & \frac{EI_{yy}}{L} + \frac{GA_s}{4} \end{bmatrix}
$$
 [8c.14]

relativa alle variabili nodali  $w_1, \vartheta_{y_1}, w_2, \vartheta_{y_2}$ ; dopo di che, le due matrici devono essere assemblate nella seguente matrice elementare 3D di dimensione  $12 \times 12$ :

$$
\begin{bmatrix}\n\frac{EA}{L} & 0 & 0 & 0 & 0 & 0 & -\frac{EA}{L} & 0 & 0 & 0 & 0 & 0 & 0 \\
0 & \frac{GA_s}{L} & 0 & 0 & 0 & \frac{GA_s}{L} & 0 & -\frac{GA_s}{L} & 0 & 0 & 0 & \frac{GA_s}{L} \\
0 & 0 & \frac{GA_s}{L} & 0 & \frac{GA_s}{L} & 0 & 0 & 0 & -\frac{GA_s}{L} & 0 & \frac{GA_s}{L} & 0 \\
0 & 0 & 0 & \frac{GI_{xx}}{L} & 0 & 0 & 0 & 0 & 0 & -\frac{GI_{xx}}{L} & 0 & 0 \\
0 & 0 & \frac{GA_s}{L} & 0 & \frac{EI_{yy}}{L} + \frac{GA_sL}{4} & 0 & 0 & 0 & -\frac{GA_s}{L} & 0 & -\frac{EI_{yy}}{L} + \frac{GA_sL}{4} & 0 \\
-\frac{EA}{L} & 0 & 0 & 0 & 0 & \frac{EA}{L} & 0 & -\frac{GA_s}{L} & 0 & 0 & 0 & -\frac{EI_{zz}}{L} + \frac{GA_sL}{4} \\
0 & -\frac{GA_s}{2} & 0 & 0 & 0 & 0 & \frac{EA}{L} & 0 & 0 & 0 & 0 & -\frac{GA_s}{2} \\
0 & -\frac{GA_s}{2} & 0 & 0 & 0 & -\frac{GA_s}{L} & 0 & \frac{GA_s}{L} & 0 & 0 & 0 & -\frac{GA_s}{2} \\
0 & 0 & -\frac{GA_s}{L} & 0 & -\frac{GA_s}{L} & 0 & 0 & 0 & \frac{GA_s}{L} & 0 & -\frac{GA_s}{2} & 0 \\
0 & 0 & 0 & -\frac{EI_{xx}}{L} & 0 & 0 & 0 & 0 & -\frac{GA_s}{L} & 0 & -\frac{GA_s}{L} & 0 \\
0 & \frac{GA_s}{2} & 0 & 0 & 0 & -\frac{EI_{yy}}{L} + \frac{GA_sL}{4} & 0 & -\frac{GA_s}{L} & 0 & \frac{BI_{xy}}{L} + \frac{GA_sL}{4} & 0 \\
0 & \frac{GA_s}{2} & 0 & 0 & 0 & -\frac{EI_{zz}}{L} + \frac{GA_sL}{4} & 0 & -\frac{GA_s}{L} &
$$

In rosso sono state indicate le rigidezze calcolate nel piano  $xy$ , in blu quelle calcolate nel piano  $xz$ .

Calcolata la matrice di rigidezza nel sistema di riferimento locale (i cui assi devono essere principali d'inerzia), la matrice deve essere ruotata nel sistema di riferimento globale come già descritto.

Con questo tipo di elemento è possibile rappresentare in modo corretto solo momenti flettenti costanti lungo l'asse  $x$  della trave; questi, infatti, sono proporzionali alla derivata prima della rotazione che nell'elemento varia linearmente lungo l'asse. Per superare questo limite il programma ANSYS prevede altre due opzioni per l'elemento BEAM188.

#### **L'elemento quadratico**

Con l'opzione "*Element behavior K3 = Quadratic Form.*", ANSYS genera un nodo interno nel punto medio della trave ed utilizza funzioni di forma paraboliche. Lavorando in coordinate omogenee, le funzioni di forma quadratiche assumono la forma:

$$
N_1 = -\xi \frac{(1-\xi)}{2} = \frac{\xi^2 - \xi}{2} \qquad ; \qquad N_2 = \xi \frac{(1+\xi)}{2} = \frac{\xi^2 + \xi}{2} \qquad ; \qquad N_3 = 1 - \xi^2
$$

dove: = 2⁄, l'origine degli assi è posta nel punto medio e −1 ≤ ≤ 1. In questo caso il campo di spostamento vale:

$$
\begin{split} v(x) & = \textstyle \sum_{i=1}^3 N_i v_i = N_1 v_1 + N_2 v_2 + N_3 v_3 = \begin{bmatrix} \frac{\xi^2 - \xi}{2} & \frac{\xi^2 + \xi}{2} & 1 - \xi^2 \end{bmatrix} \begin{Bmatrix} v_1 \\ v_2 \\ v_3 \end{Bmatrix} \\ \vartheta_z(x) & = \textstyle \sum_{i=1}^3 N_i \vartheta_{z_i} = N_1 \vartheta_{z_1} + N_2 \vartheta_{z_2} + N_3 \vartheta_{z_3} = \begin{bmatrix} \frac{\xi^2 - \xi}{2} & \frac{\xi^2 + \xi}{2} & 1 - \xi^2 \end{bmatrix} \begin{Bmatrix} \vartheta_{z_1} \\ \vartheta_{z_2} \\ \vartheta_{z_3} \end{Bmatrix} \end{split}
$$

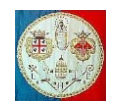

Questo tipo di elemento può rappresentare in modo corretto momenti flettenti variabili linearmente, in quanto le funzioni di forma sono quadratiche e le loro derivate prime sono lineari.

Se  $f(x)$  rappresenta una funzione della variabile x, allora è possibile scrivere:

$$
\frac{df}{d\xi} = \frac{df}{dx}\frac{dx}{d\xi} \qquad \text{da cui:} \quad \frac{df}{dx} = \frac{df}{d\xi} / \frac{dx}{d\xi}
$$

Le coordinate assiali possono scriversi nel modo seguente (elementi isoparametrici):

$$
x = \sum_{i=1}^{3} N_i x_i = N_1 x_1 + N_2 x_2 + N_3 x_3 = \left[ \frac{\xi^2 - \xi}{2} \quad \frac{\xi^2 + \xi}{2} \quad 1 - \xi^2 \right] \begin{pmatrix} x_1 \\ x_2 \\ x_3 \end{pmatrix}
$$

da cui:

$$
\frac{dx}{d\xi} = \left[ \left( \xi - \frac{1}{2} \right) \left( \xi + \frac{1}{2} \right) - 2\xi \right] \begin{pmatrix} x_1 \\ x_2 \\ x_3 \end{pmatrix}
$$

Poiché il terzo nodo è stato posto in mezzeria dove  $x_3 = \frac{x_1 + x_2}{2}$  $\frac{1}{2}$ , allora:

$$
\frac{dx}{d\xi} = \left(\xi - \frac{1}{2}\right)x_1 + \left(\xi + \frac{1}{2}\right)x_2 - 2\xi x_3 = \frac{x_2 - x_1}{2} + (x_1 + x_2 - 2x_3)\xi = \frac{L}{2}
$$

La deformazione assiale  $\varepsilon_x$  vale:

$$
\varepsilon_x = y \frac{d\vartheta_z}{dx} = y \left[ \frac{\partial N_1}{\partial x} \quad \frac{\partial N_2}{\partial x} \quad \frac{\partial N_3}{\partial x} \right] \begin{Bmatrix} \vartheta_{z_1} \\ \vartheta_{z_2} \\ \vartheta_{z_3} \end{Bmatrix} = \frac{2y}{L} \left[ \frac{\partial N_1}{\partial \xi} \quad \frac{\partial N_2}{\partial \xi} \quad \frac{\partial N_3}{\partial \xi} \right] \begin{Bmatrix} \vartheta_{z_1} \\ \vartheta_{z_2} \\ \vartheta_{z_3} \end{Bmatrix}
$$

 $\sim$  0

e sviluppando le derivate:

$$
\varepsilon_x = \frac{2y}{L} \left[ \left( \xi - \frac{1}{2} \right) - \left( \xi + \frac{1}{2} \right) - 2\xi \right] \begin{Bmatrix} \vartheta_{z_1} \\ \vartheta_{z_2} \\ \vartheta_{z_3} \end{Bmatrix} = \frac{y}{L} \left[ (2\xi - 1) - (2\xi + 1) - 4\xi \right] \begin{Bmatrix} \vartheta_{z_1} \\ \vartheta_{z_2} \\ \vartheta_{z_3} \end{Bmatrix}
$$

mentre lo scorrimento  $\gamma_{xy}$  vale:

$$
\gamma_{xy} = \vartheta_z - \frac{dv}{dx} = [N_1 \quad N_2 \quad N_3] \begin{Bmatrix} \vartheta_{z_1} \\ \vartheta_{z_2} \\ \vartheta_{z_3} \end{Bmatrix} - \begin{bmatrix} \frac{\partial N_1}{\partial x} & \frac{\partial N_2}{\partial x} & \frac{\partial N_3}{\partial x} \end{bmatrix} \begin{Bmatrix} v_1 \\ v_2 \\ v_3 \end{Bmatrix}
$$

$$
\gamma_{xy} = [N_1 \quad N_2 \quad N_3] \begin{Bmatrix} \vartheta_{z_1} \\ \vartheta_{z_2} \\ \vartheta_{z_3} \end{Bmatrix} - \frac{2}{L} \begin{bmatrix} \frac{\partial N_1}{\partial \xi} & \frac{\partial N_2}{\partial \xi} & \frac{\partial N_3}{\partial \xi} \end{bmatrix} \begin{Bmatrix} v_1 \\ v_2 \\ v_3 \end{Bmatrix}
$$

$$
\gamma_{xy} = \begin{bmatrix} \frac{\xi^2 - \xi}{2} & \frac{\xi^2 + \xi}{2} & 1 - \xi^2 \end{bmatrix} \begin{Bmatrix} \vartheta_{z_1} \\ \vartheta_{z_2} \\ \vartheta_{z_3} \end{Bmatrix} - \frac{1}{L} [(2\xi - 1) & (2\xi + 1) & -4\xi] \begin{Bmatrix} v_1 \\ v_2 \\ v_3 \end{Bmatrix}
$$

La relazione deformazione/spostamenti diventa quindi:

$$
\begin{aligned}\n\{\frac{\varepsilon_x}{\gamma_{xy}}\} &= \begin{bmatrix}\n0 & (2\xi - 1)\frac{y}{L} & 0 & (2\xi + 1)\frac{y}{L} & 0 & -4\xi \frac{y}{L} \\
\frac{(1 - 2\xi)}{L} & \frac{(\xi^2 - \xi)}{2} & -\frac{(1 + 2\xi)}{L} & \frac{(\xi^2 + \xi)}{2} & \frac{4\xi}{L} & 1 - \xi^2\n\end{bmatrix}\n\begin{bmatrix}\n\frac{\nu_1}{\nu_2} \\
\frac{\nu_2}{\nu_3} \\
\frac{\nu_3}{\nu_3} \\
\frac{\nu_3}{\nu_3}\n\end{bmatrix} = [B]\n\begin{bmatrix}\n\frac{\nu_1}{\nu_2} \\
\frac{\nu_2}{\nu_3} \\
\frac{\nu_3}{\nu_3} \\
\frac{\nu_3}{\nu_3}\n\end{bmatrix}\n\end{aligned}
$$

dove la matrice  $B$  assume la forma:

A cura di Filippo Bertolino: novembre 2019 Pag 8

 $11$ 

 $11$ 

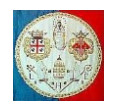

$$
[B] = \begin{bmatrix} 0 & (2\xi - 1)\frac{y}{L} & 0 & (2\xi + 1)\frac{y}{L} & 0 & -4\xi\frac{y}{L} \\ \frac{(1 - 2\xi)}{L} & \frac{(\xi^2 - \xi)}{2} & -\frac{(1 + 2\xi)}{L} & \frac{(\xi^2 + \xi)}{2} & \frac{4\xi}{L} & 1 - \xi^2 \end{bmatrix}
$$

La matrice di rigidezza dell'elemento vale:

$$
[k] = \int [B]^T [E] [B] \cdot dvol
$$

Il programma ANSYS valuta l'integrale in due punti di Gauss in direzione assiale; la geometria delle aree viene valutata dal preprocessore nelle sezioni estreme di ogni elemento dividendole in celle quadrangolari da 8 nodi ed usando per ognuna di esse 2 × 2 punti di Gauss; dopo di che i valori così trovati sono estrapolati linearmente nei punti di Gauss lungo l'asse della trave. Ricordando che:

$$
\frac{dx}{d\xi} = \frac{L}{2} \qquad \text{da cui} \qquad dx = \frac{L}{2}d\xi
$$

risulta:

$$
[k] = \int_{A} \int_{-1}^{1} [B]^T [E] [B] dA \frac{L}{2} d\xi
$$

Sviluppando si ottiene:

$$
[k] = \frac{L}{2} \int_A \int_{-1}^1 \begin{bmatrix} 0 & \frac{(1-2\xi)}{L} \\ (-1+2\xi)\frac{y}{L} & \frac{(\xi^2-\xi)}{2} \\ 0 & -\frac{(1+2\xi)}{L} \\ (1+2\xi)\frac{y}{L} & \frac{(\xi^2+\xi)}{2} \\ 0 & \frac{4\xi}{L} \\ -4\xi\frac{y}{L} & 1-\xi^2 \end{bmatrix} \begin{bmatrix} 0 & (-1+2\xi)\frac{yE}{L} & 0 & (1+2\xi)\frac{yE}{L} & 0 & -4\xi\frac{yE}{L} \\ \frac{(1-2\xi)G}{L} & \frac{(\xi^2-\xi)G}{2} & -\frac{(1+2\xi)G}{L} & \frac{(\xi^2+\xi)G}{2} & \frac{4\xi G}{L} & (1-\xi^2)G \end{bmatrix} dA \cdot d\xi
$$

Se la trave fosse realizzata con un unico materiale omogeneo ed avesse sezione trasversale costante, i singoli coefficienti sarebbero i seguenti:

$$
K_{11} = \frac{A_s L}{2} \int_{-1}^{1} G \left[ \frac{(1 - 2\xi)}{L} \right]^2 \cdot d\xi = \frac{7}{3} \frac{G A_s}{L}
$$
  
\n
$$
K_{12} = \frac{A_s L}{2} \int_{-1}^{1} \frac{(1 - 2\xi)}{L} \frac{(-\xi + \xi^2)G}{2} \cdot d\xi = \frac{G A_s}{4} \int_{-1}^{1} (-\xi + 3\xi^2 - 2\xi^3) \cdot d\xi = \frac{G A_s}{2}
$$
  
\n
$$
K_{13} = \frac{A_s L}{2} \int_{-1}^{1} -\frac{(1 - 2\xi)}{L} \frac{(1 + 2\xi)G}{L} \cdot d\xi = \frac{G A_s}{2L} \int_{-1}^{1} (4\xi^2 - 1) \cdot d\xi = \frac{G A_s}{3L}
$$
  
\n
$$
K_{14} = \frac{A_s L}{2} \int_{-1}^{1} \frac{(1 - 2\xi)}{L} \frac{(\xi + \xi^2)G}{2} \cdot d\xi = \frac{G A_s}{4} \int_{-1}^{1} (\xi - \xi^2 - 2\xi^3) \cdot d\xi = -\frac{G A_s}{6}
$$
  
\n
$$
K_{15} = \frac{A_s L}{2} \int_{-1}^{1} \frac{(1 - 2\xi)}{L} \frac{4\xi G}{L} \cdot d\xi = \frac{G A_s}{2L} \int_{-1}^{1} (4\xi - 8\xi^2) \cdot d\xi = -\frac{8G A_s}{3L}
$$
  
\n
$$
K_{16} = \frac{A_s L}{2} \int_{-1}^{1} \frac{(1 - 2\xi)}{L} (1 - \xi^2)G \cdot d\xi = \frac{G A_s}{2} \int_{-1}^{1} (1 - 2\xi - \xi^2 + 2\xi^3) \cdot d\xi = \frac{2G A_s}{3}
$$
  
\n
$$
K_{22} = \frac{L}{2} \int_{-1}^{1} \frac{E}{L^2} (-1 + 2\xi)^2 \int y^2 dA \cdot d\xi + \frac{G A_s L}{8} \int_{-1}^{1} (-\xi + \xi^2)^2 \cdot d\xi = \frac{7E I_{zz}}{
$$

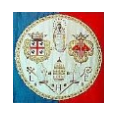

$$
\frac{1}{K_{23}} = \frac{GA_s L}{2} \int_{-1}^{1} \frac{(s - \xi^2)(1 + 2\zeta)}{L} d\xi = \frac{GA_s}{4} \int_{-1}^{1} (\xi - \xi^2)(1 + 2\zeta) d\xi = \frac{GA_s}{6}
$$
\n
$$
K_{24} = \frac{L}{2} \int_{-1}^{1} \frac{E}{L^2} (-1 + 2\zeta)(1 + 2\zeta) \int y^2 dA \cdot d\xi + \frac{GA_s L}{2} \int_{-1}^{1} \frac{(-\xi + \xi^2)(\xi + \xi^2)}{2} \cdot d\xi = \frac{EI_{zz}}{3L} - \frac{GA_s L}{30}
$$
\n
$$
K_{25} = \frac{GA_s L}{2} \int_{-1}^{1} \frac{(-\xi + \xi^2) 4\zeta}{2} \cdot d\xi = -\frac{2GA_s}{3}
$$
\n
$$
K_{26} = \frac{L}{2} \int_{-1}^{1} \frac{E}{L^2} 4\xi (1 - 2\xi) \int y^2 dA \cdot d\xi + \frac{GA_s L}{2} \int_{-1}^{1} \frac{(-\xi + \xi^2)}{2} (1 - \xi^2) d\xi = -\frac{8EI_{zz}}{3L} + \frac{GA_s L}{15}
$$
\n
$$
K_{33} = \frac{GA_s}{2L} \int_{-1}^{1} (1 + 2\xi)^2 d\xi = \frac{7GA_s}{3L}
$$
\n
$$
K_{34} = \frac{GA_s}{4} \int_{-1}^{1} -(1 + 2\xi)(\xi + \xi^2) d\xi = -\frac{GA_s}{3L}
$$
\n
$$
K_{35} = \frac{2GA_s}{L} \int_{-1}^{1} -(1 + 2\xi)(1 - \xi^2) d\xi = -\frac{2GA_s}{3}
$$
\n
$$
K_{44} = \frac{EI}{2L} \int_{-1}^{1} (1 + 2\xi)^2 \cdot d\xi + \frac{GA_s L}{8} \int_{-1}^{1} (\xi + \xi^2)^2 d\xi = \frac{7EI_{zz}}{3L} + \frac{2GA_s L}{15}
$$
\n
$$
K_{45} = GA_s \int_{-1}^{1} (\xi + \xi^2)\xi \cdot
$$

In sintesi la matrice dell'elemento quadratico di dimensione  $6 \times 6$  è la seguente:

$$
[k] = \begin{bmatrix} \frac{7}{3} \frac{G A_S}{L} & \frac{G A_S}{2} & \frac{G A_S}{3L} & -\frac{G A_S}{6} & -\frac{8 G A_S}{3L} & \frac{2 G A_S}{3} \\ \frac{G A_S}{2} & \frac{7 E I_{ZZ}}{3L} + \frac{2 G A_S L}{15} & \frac{G A_S}{6} & \frac{E I_{ZZ}}{3L} - \frac{G A_S L}{30} & -\frac{2 G A_S}{3} & -\frac{8 E I_{ZZ}}{3L} + \frac{G A_S L}{15} \\ \frac{G A_S}{3L} & \frac{G A_S}{6} & \frac{7 G A_S}{3L} & -\frac{G A_S}{2} & -\frac{8 G A_S}{3L} & -\frac{2 G A_S}{3} \\ -\frac{G A_S}{6} & \frac{E I_{ZZ}}{3L} - \frac{G A_S L}{30} & -\frac{G A_S}{2} & \frac{7 E I_{ZZ}}{3L} + \frac{2 G A_S L}{15} & \frac{2 G A_S}{3} & -\frac{8 E I_{ZZ}}{3L} + \frac{G A_S L}{15} \\ -\frac{8 G A_S}{3L} & -\frac{2 G A_S}{3} & -\frac{8 G A_S}{3L} & \frac{2 G A_S}{3} & \frac{16 G A_S}{3L} & 0 \\ \frac{2 G A_S}{3} & -\frac{8 E I_{ZZ}}{3L} + \frac{G A_S L}{15} & -\frac{2 G A_S}{3} & -\frac{8 E I_{ZZ}}{3L} + \frac{G A_S L}{15} & 0 & \frac{16 E I_{ZZ}}{3L} + \frac{8 G A_S L}{15} \end{bmatrix}
$$
 [8c.15]

Oltre alla matrice [8c.15] relativa alle variabili nodali  $v_1$ ,  $\theta_{z_1}$ ,  $v_2$ ,  $\theta_{z_2}$ ,  $v_3$ ,  $\theta_{z_3}$ , è necessario calcolare anche la seguente matrice di rigidezza relativa al piano xz ed alle variabili nodali  $w_1$ ,  $\vartheta_{y_1}$ ,  $w_2$ ,  $\vartheta_{y_2}$ ,  $w_3$ ,  $\vartheta_{y_3}$ :

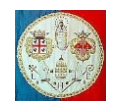

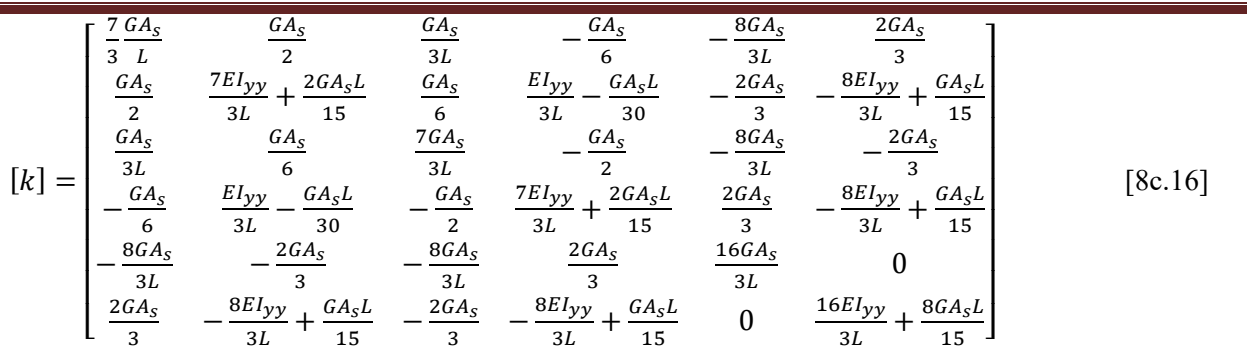

Come detto, la dimensione delle due matrici è  $6 \times 6$ , quindi prima di poterle inserire nella matrice elementare 3D di dimensione 12 × 12 è necessario condensarle. In altri termini, l'elemento quadratico rimane un elemento a 2 nodi, quindi i gradi di libertà relativi al terzo nodo  $(v_3, w_3, \vartheta_{\gamma3}, \vartheta_{z3})$  devono essere eliminati attraverso il processo di condensazione che verrà qui di seguito illustrato.

La matrice [8c.15] può essere partizionata nel modo seguente:

$$
[k] = \begin{bmatrix} k_{11}^* & k_{12}^* \\ k_{21}^* & k_{22}^* \end{bmatrix}
$$

dove:

$$
[k_{11}^{*}] = \begin{bmatrix} \frac{7}{3} \frac{G A_{S}}{L} & \frac{G A_{S}}{2} & \frac{G A_{S}}{3L} & -\frac{G A_{S}}{6} \\ \frac{G A_{S}}{2} & \frac{7 E I_{ZZ}}{3L} + \frac{2 G A_{S} L}{15} & \frac{G A_{S}}{6} & \frac{E I_{ZZ}}{3L} - \frac{G A_{S}}{30} \\ \frac{G A_{S}}{3L} & \frac{G A_{S}}{6} & \frac{7 G A_{S}}{3L} & -\frac{G A_{S}}{2} \\ -\frac{G A_{S}}{6} & \frac{E I_{ZZ}}{3L} - \frac{G A_{S}}{30} & -\frac{G A_{S}}{2} & \frac{7 E I_{ZZ}}{3L} + \frac{2 G A_{S} L}{15} \end{bmatrix} ; \quad [k_{12}^{*}] = \begin{bmatrix} -\frac{8 G A_{S}}{3L} & \frac{2 G A_{S}}{3} & -\frac{8 E I_{ZZ}}{3L} + \frac{G A_{S} L}{15} \\ -\frac{8 G A_{S}}{3L} & -\frac{2 G A_{S}}{3L} & -\frac{8 E I_{ZZ}}{3} & -\frac{8 E I_{ZZ}}{3L} + \frac{2 G A_{S}}{15} \end{bmatrix} ; \quad [k_{22}^{*}] = \begin{bmatrix} \frac{16 G A_{S}}{3L} & \frac{8 E I_{ZZ}}{3} + \frac{G A_{S} L}{15} \\ \frac{2 G A_{S}}{3} & -\frac{8 E I_{ZZ}}{3L} + \frac{G A_{S} L}{15} \end{bmatrix} ; \quad [k_{22}^{*}] = \begin{bmatrix} \frac{16 G A_{S}}{3L} & 0 \\ 0 & \frac{16 E I_{ZZ}}{3L} + \frac{8 G A_{S} L}{15} \end{bmatrix}
$$

I vettori degli spostamenti nodali  $\{d\}$  e delle forze nodali equivalenti  $\{F\}_e$  relativi all'elemento disposto nel piano  $xy$  possono essere partizionati nel modo seguente:

$$
\{d\} = \begin{Bmatrix} d_{12} \\ d_3 \end{Bmatrix} \qquad \text{dove} \qquad \{d_{12}\} = \begin{Bmatrix} v_1 \\ v_2 \\ v_2 \\ v_3 \end{Bmatrix} \qquad \text{e} \qquad \{d_3\} = \begin{Bmatrix} v_3 \\ v_2 \\ v_3 \end{Bmatrix}
$$

$$
\{F\}_e = \begin{Bmatrix} F_{12} \\ F_3 \end{Bmatrix} \qquad \text{dove} \qquad \{F_{12}\}_e = \begin{Bmatrix} V_1 \\ M_{Z1} \\ V_2 \\ M_{Z2} \end{Bmatrix} \qquad \text{e} \qquad \{F_3\}_e = \begin{Bmatrix} V_3 \\ M_{Z3} \end{Bmatrix}
$$

da cui il sistema risulta:

$$
[k]\{d\} = \begin{bmatrix} k_{11}^* & k_{12}^* \\ k_{21}^* & k_{22}^* \end{bmatrix} \begin{Bmatrix} d_{12} \\ d_3 \end{Bmatrix} = \begin{Bmatrix} F_{12} \\ F_3 \end{Bmatrix}
$$

Per esteso si può scrivere:

$$
\begin{array}{l}\left([k^*_{11}]\{d_{12}\}+[k^*_{12}]\{d_3\}=\{F_{12}\}_e\\ \left([k^*_{21}]\{d_{12}\}+[k^*_{22}]\{d_3\}=\{F_3\}_e\end{array}
$$

Risolvendo la seconda equazione rispetto a  $\{d_3\}$  si ottiene:

$$
\{d_3\}=[k_{22}^*]^{-1}(\{F_3\}_e-[k_{21}^*]\{d_{12}\})
$$

۳

A cura di Filippo Bertolino: novembre 2019 Pag 11

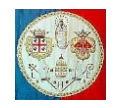

e sostituendo l'ultima espressione nella prima:

$$
[k_{11}^*]\{d_{12}\}+[k_{12}^*]\{d_3\}=[k_{11}^*]\{d_{12}\}+[k_{12}^*][k_{22}^*]^{-1}(\{F_3\}_e-[k_{21}^*]\{d_{12}\})=\{F_{12}\}_e
$$

Riordinando si ottiene:

$$
([k_{11}^*] - [k_{12}^*][k_{22}^*]^{-1}[k_{21}^*])\{d_{12}\} = \{F_{12}\}_e - [k_{12}^*][k_{22}^*]^{-1}\{F_3\}_e
$$

Si ottiene quindi un sistema condensato di dimensione  $4 \times 4$  del tipo:

$$
[k]_c \{d_{12}\} = \{F_{12}\}_c
$$

dove:

$$
[k]_c = [k_{11}^*] - [k_{12}^*][k_{22}^*]^{-1}[k_{21}^*] \qquad \text{e} \qquad \{F_{12}\}_c = \{F_{12}\}_e - [k_{12}^*][k_{22}^*]^{-1}\{F_3\}_e
$$

Terminata la condensazione, la matrice di rigidezza  $[k]_c$  ed il vettore delle forze  $\{F_{12}\}_c$  possono essere assemblate rispettivamente nella matrice elementare 3D di dimensione 12 × 12 e nel vettore delle forze nodali equivalenti elementari. L'operazione deve essere ripetuta sia per la matrice di rigidezza [8c.16] che per il vettore delle forze calcolate nel piano xz i cui gradi di libertà implicati sono  $w_1, \vartheta_{v1}, w_2, \vartheta_{v2}, w_3, \vartheta_{v3}$ .

E' importante osservare che il nodo interno non è accessibile all'utente del programma ANSYS, né in fase di input dei dati (e quindi non è possibile vincolarlo o caricarlo), né in fase di output (e quindi non è possibile conoscere lo spostamento che ha subito). Tuttavia, quando sull'elemento agisce un carico distribuito, il programma calcola le forze nodali equivalenti distribuendo il carico sui tre nodi. La procedura verrà illustrata in seguito.

## **L'elemento cubico**

Con l'opzione "*Element behavior K3 = Cubic Form.*", il programma genera due nodi interni ed il campo di spostamento utilizza funzioni di forma cubiche. In questo modo l'elemento è in grado di rappresentare in modo corretto momenti flettenti con andamento quadratico.

Per generare le funzioni di forma cubiche si usano i polinomi di Lagrange:

$$
N_i(\xi) = \frac{\prod_{\substack{j=1 \ j \neq i}}^4 (\xi - \xi_j)}{\prod_{\substack{j=1 \ j \neq i}}^4 (\xi_i - \xi_j)}
$$

Lavorando in coordinate omogenee e disponendo i nodi nelle coordinate  $\xi_1 = -1$ ,  $\xi_2 = 1$ ,  $\xi_3 = -\frac{1}{3}$  $\frac{1}{3}$  e  $\xi_4 = \frac{1}{3}$ 3 le funzioni di forma diventano:

$$
N_{1}(\xi) = \frac{(\xi - \xi_{2})(\xi - \xi_{3})(\xi - \xi_{4})}{(\xi_{1} - \xi_{2})(\xi_{1} - \xi_{3})(\xi_{1} - \xi_{4})} = \frac{(\xi - 1)(\xi + \frac{1}{3})(\xi - \frac{1}{3})}{(-1 - 1)(-1 + \frac{1}{3})(-1 - \frac{1}{3})} = -\frac{9}{16}(\xi^{3} - \xi^{2} - \frac{1}{9}\xi + \frac{1}{9})
$$
  
\n
$$
N_{2}(\xi) = \frac{(\xi - \xi_{1})(\xi - \xi_{3})(\xi - \xi_{4})}{(\xi_{2} - \xi_{1})(\xi_{2} - \xi_{3})(\xi_{2} - \xi_{4})} = \frac{(\xi + 1)(\xi + \frac{1}{3})(\xi - \frac{1}{3})}{(1 + 1)(1 + \frac{1}{3})(1 - \frac{1}{3})} = \frac{9}{16}(\xi^{3} + \xi^{2} - \frac{1}{9}\xi - \frac{1}{9})
$$
  
\n
$$
N_{3}(\xi) = \frac{(\xi - \xi_{1})(\xi - \xi_{2})(\xi - \xi_{4})}{(\xi_{3} - \xi_{1})(\xi_{3} - \xi_{2})(\xi_{3} - \xi_{4})} = \frac{(\xi + 1)(\xi - 1)(\xi - \frac{1}{3})}{(-\frac{1}{3} + 1)(-\frac{1}{3} - 1)(\frac{1}{3} - \frac{1}{3})} = \frac{27}{16}(\xi^{3} - \frac{1}{3}\xi^{2} - \xi + \frac{1}{3})
$$
  
\n
$$
N_{4}(\xi) = \frac{(\xi - \xi_{1})(\xi - \xi_{2})(\xi - \xi_{3})}{(\xi_{4} - \xi_{1})(\xi_{4} - \xi_{2})(\xi_{4} - \xi_{3})} = \frac{(\xi + 1)(\xi - 1)(\xi + \frac{1}{3})}{(\frac{1}{3} + 1)(\frac{1}{3} - 1)(\frac{1}{3} + \frac{1}{3})} = -\frac{27}{16}(\xi^{3} + \frac{1}{3}\xi^{2} - \xi - \frac{1}{3})
$$

Come si può facilmente verificare  $\sum_{i=1}^{4} N_i = 1$  dovunque, indipendentemente dal valore di  $\xi$ ; inoltre:

$$
N_i(\xi_j) = \begin{cases} 1 & \text{quando } i = j \\ 0 & \text{quando } i \neq j \end{cases}
$$

In questo caso il campo di spostamento vale:

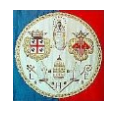

$$
\begin{split}\nv(x) &= \sum_{i=1}^{4} N_i v_i = N_1 v_1 + N_2 v_2 + N_3 v_3 + N_4 v_4 = \\
&= \frac{9}{16} \Big[ -\left(\xi^3 - \xi^2 - \frac{1}{9}\xi + \frac{1}{9}\right) \quad \left(\xi^3 + \xi^2 - \frac{1}{9}\xi - \frac{1}{9}\right) \quad 3\left(\xi^3 - \frac{1}{3}\xi^2 - \xi + \frac{1}{3}\right) \quad -3\left(\xi^3 + \frac{1}{3}\xi^2 - \xi - \frac{1}{3}\right) \Big] \begin{cases}\nv_1 \\
v_2 \\
v_3 \\
v_4\n\end{cases} \\
\vartheta_z(x) &= \sum_{i=1}^{4} N_i \vartheta_{zi} = N_1 \vartheta_{z1} + N_2 \vartheta_{z2} + N_3 \vartheta_{z3} + N_4 \vartheta_{z4} = \\
&= \frac{9}{16} \Big[ -\left(\xi^3 - \xi^2 - \frac{1}{9}\xi + \frac{1}{9}\right) \quad \left(\xi^3 + \xi^2 - \frac{1}{9}\xi - \frac{1}{9}\right) \quad 3\left(\xi^3 - \frac{1}{3}\xi^2 - \xi + \frac{1}{3}\right) \quad -3\left(\xi^3 + \frac{1}{3}\xi^2 - \xi - \frac{1}{3}\right) \Big] \begin{cases}\n\vartheta_{z1} \\
\vartheta_{z2} \\
\vartheta_{z3}\n\end{cases}\n\end{split}
$$

Le coordinate assiali possono scriversi nel modo seguente (elementi isoparametrici):

$$
x = \sum_{i=1}^{4} N_i x_i = N_1 x_1 + N_2 x_2 + N_3 x_3 + N_4 x_4 =
$$
  
=  $\frac{9}{16} \Big[ -(\xi^3 - \xi^2 - \frac{1}{9} \xi + \frac{1}{9}) \left( \xi^3 + \xi^2 - \frac{1}{9} \xi - \frac{1}{9} \right) \left( \xi^3 - \frac{1}{3} \xi^2 - \xi + \frac{1}{3} \right) - 3 \left( \xi^3 + \frac{1}{3} \xi^2 - \xi - \frac{1}{3} \right) \Big] \begin{cases} x_1 \\ x_2 \\ x_3 \\ x_4 \end{cases}$ 

da cui:

$$
\frac{dx}{d\xi} = \frac{9}{16} \left[ -\left( 3\xi^2 - 2\xi - \frac{1}{9} \right) \right] \left( 3\xi^2 + 2\xi - \frac{1}{9} \right) \left[ 3\left( 3\xi^2 - \frac{2}{3}\xi - 1 \right) \right] - 3\left( 3\xi^2 + \frac{2}{3}\xi - 1 \right) \right] \begin{cases} x_1 \\ x_2 \\ x_3 \\ x_4 \end{cases}
$$

Sviluppando il prodotto si ottiene:

$$
\frac{dx}{d\xi} = -\frac{9}{16} \left( 3\xi^2 - 2\xi - \frac{1}{9} \right) x_1 + \frac{9}{16} \left( 3\xi^2 + 2\xi - \frac{1}{9} \right) x_2 + \frac{27}{16} \left( 3\xi^2 - \frac{2}{3}\xi - 1 \right) x_3 - \frac{27}{16} \left( 3\xi^2 + \frac{2}{3}\xi - 1 \right) x_4 =
$$
\n
$$
= \frac{x_1 - x_2 - 27x_3 + 27x_4}{16} + \frac{9}{8} \left( x_1 + x_2 - x_3 - x_4 \right) \xi + \frac{27}{16} \left( -x_1 + x_2 + 3x_3 - 3x_4 \right) \xi^2
$$

Disponendo i quattro nodi a passo costante, cioè alle coordinate:

$$
x_3 = x_1 + \frac{x_2 - x_1}{3} = \frac{2x_1 + x_2}{3}
$$
,  $x_4 = x_1 + \frac{2}{3}(x_2 - x_1) = \frac{x_1 + 2x_2}{3}$ 

si ottiene:

$$
\frac{dx}{d\xi} = \frac{x_1 - x_2 - 27\frac{2x_1 + x_2}{3} + 27\frac{x_1 + 2x_2}{3}}{16} + \frac{9}{8}\left(x_1 + x_2 - \frac{2x_1 + x_2}{3} - \frac{x_1 + 2x_2}{3}\right)\xi + \frac{27}{16}\left(-x_1 + x_2 + 3\frac{2x_1 + x_2}{3} - 3\frac{x_1 + 2x_2}{3}\right)\xi^2
$$

I tre coefficienti valgono:

$$
\frac{x_1 - x_2 - 9(2x_1 + x_2) + 9(x_1 + 2x_2)}{16} = \frac{x_1 - x_2 - 18x_1 - 9x_2 + 9x_1 + 18x_2}{16} = \frac{x_2 - x_1}{2} = \frac{L}{2}
$$
  

$$
x_1 + x_2 - \frac{2x_1 + x_2}{3} - \frac{x_1 + 2x_2}{3} = \frac{3x_1 + 3x_2 - 2x_1 - x_2 - x_1 - 2x_2}{3} = 0
$$
  

$$
-x_1 + x_2 + 3\frac{2x_1 + x_2}{3} - 3\frac{x_1 + 2x_2}{3} = -x_1 + x_2 + 2x_1 + x_2 - x_1 - 2x_2 = 0
$$

da cui:

$$
\frac{dx}{d\xi} = \frac{L}{2}
$$

I passaggi necessari per il calcolo della matrice di rigidezza:

 $\vartheta_{z3}$  $\vartheta_{z4}$ 

A cura di Filippo Bertolino: novembre 2019 Pag 13

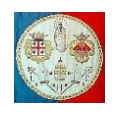

$$
[k]=\int_A~\int_{-1}^1[B]^T[E][B]dA\frac{L}{2}d\xi
$$

seguono gli stessi passi esaminati precedentemente. Per l'integrazione lungo l'asse dell'elemento, ANSYS utilizza tre punti di Gauss. La matrice di rigidezza relativa al piano xy coinvolge gli 8 gradi di libertà  $(v_1, \vartheta_{z_1}, v_2, \vartheta_{z_2}, v_3, \vartheta_{z_3}, v_4, \vartheta_{z_4})$ , mentre quella relativa al piano xz coinvolge gli 8 gradi di libertà  $(w_1, \vartheta_{v1}, w_2, \vartheta_{v2}, w_3, \vartheta_{v3}, w_4, \vartheta_{v4})$ . Prima dell'assemblaggio dei coefficienti all'interno della matrice di rigidezza elementare di dimensione  $12 \times 12$ , le due matrici devono essere condensate come spiegato precedentemente.